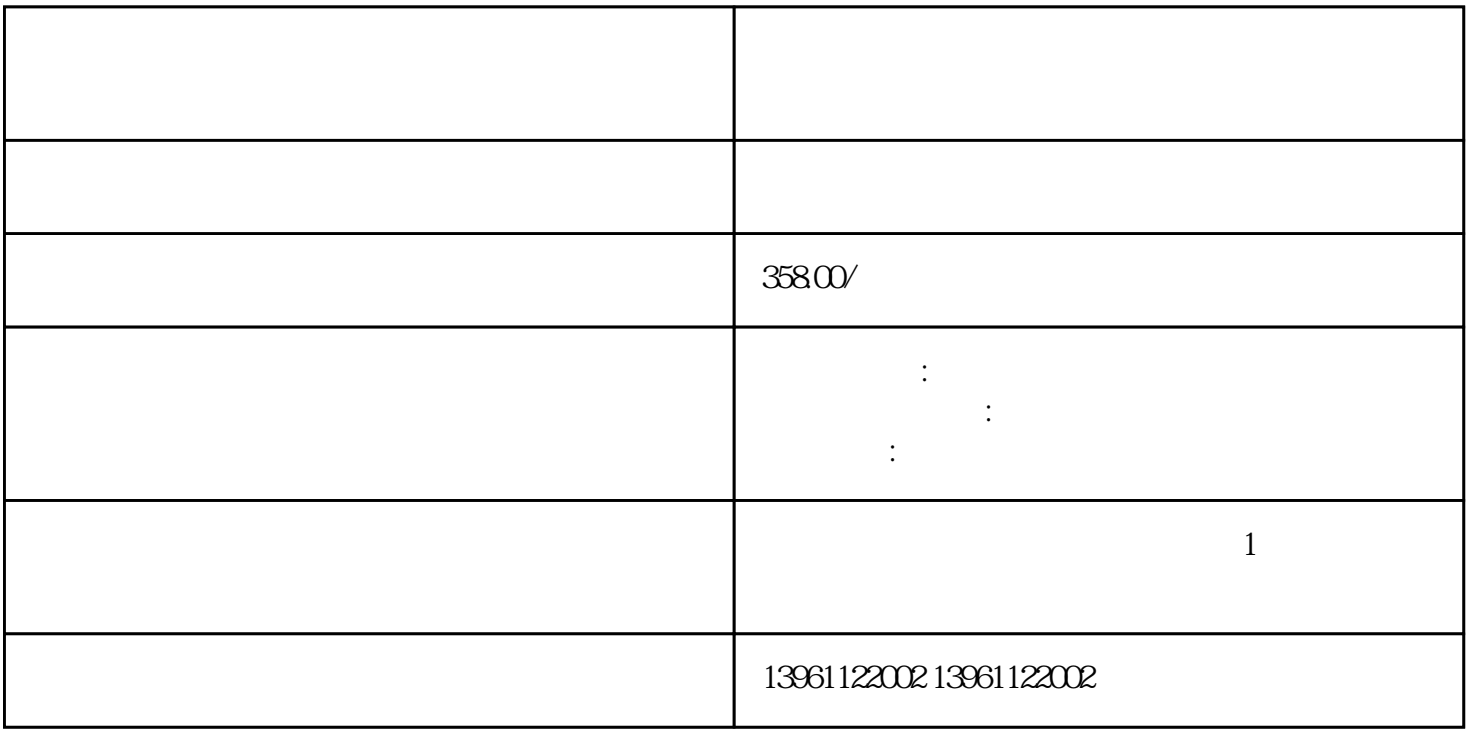

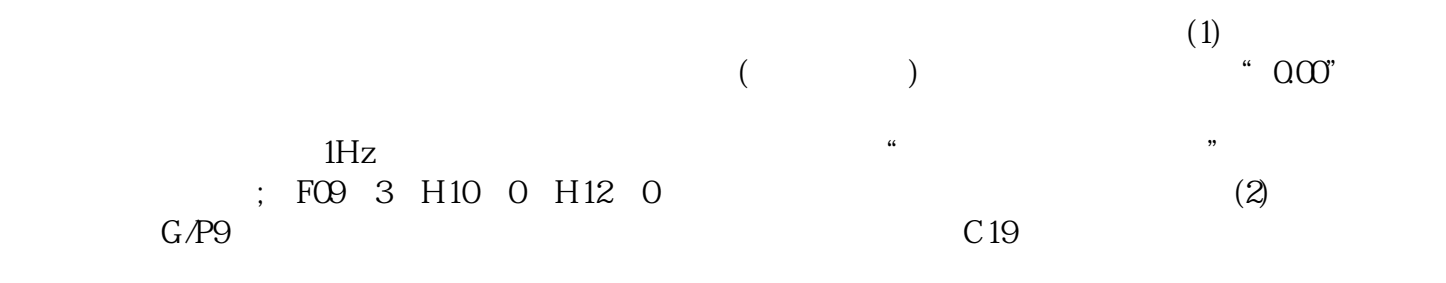

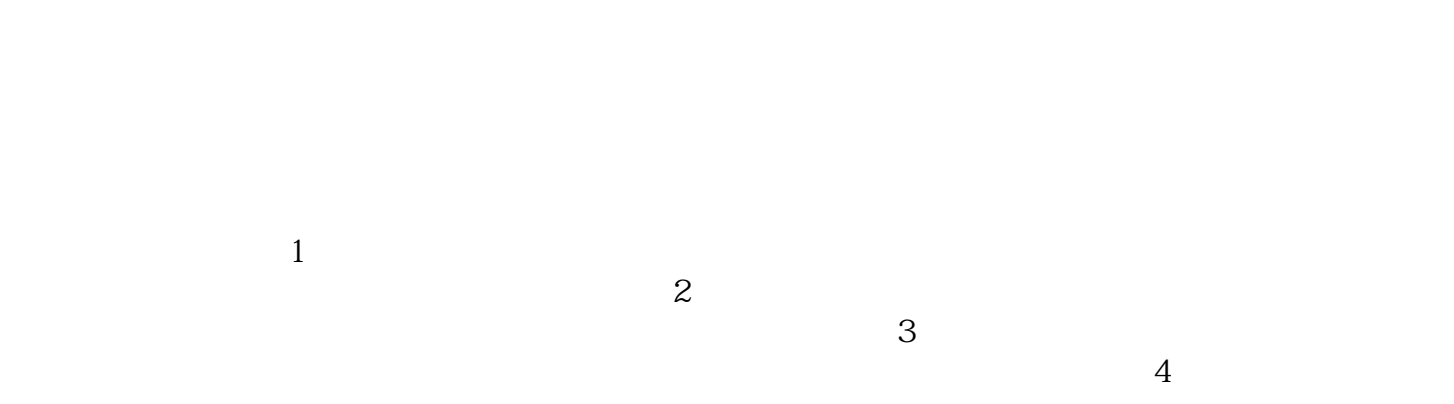

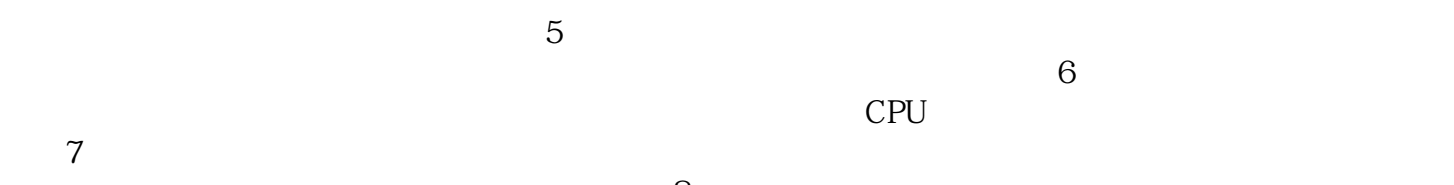

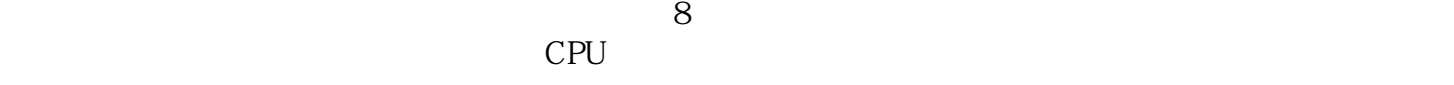

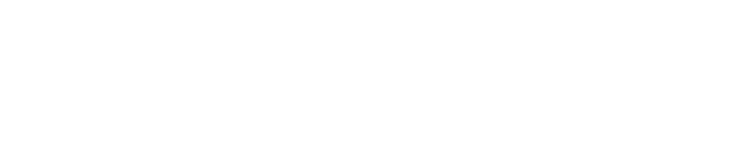

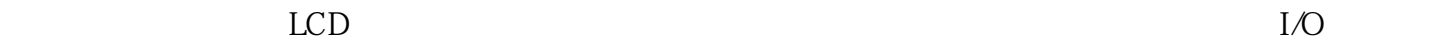

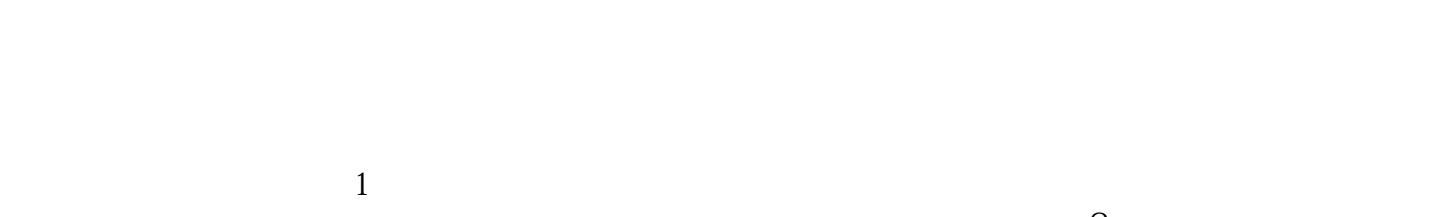

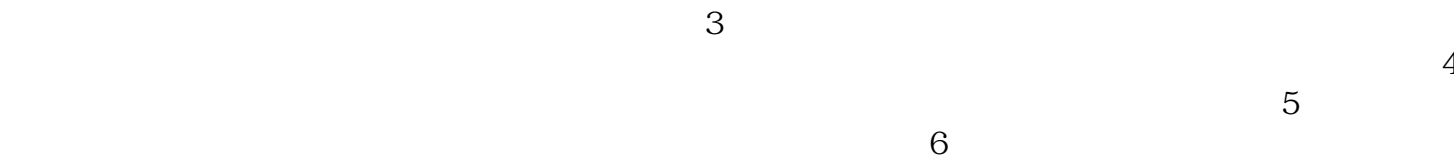

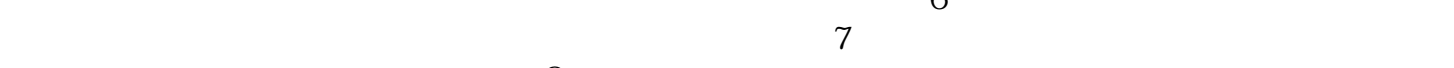

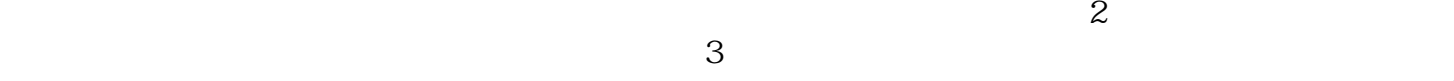

 $8$ 

## $SAWDUMP$

## $X$  AGC  $Y$  AGC  $255$  ,

, and the contract  $\mu$  is  $\mu$  of  $\mu$  of  $\mu$  of  $\mu$  or  $\mu$  is  $\mu$  $\mu$  , and  $\mu$  , and  $\mu$  is the set of the set of the set of the set of the set of the set of the set of the set of the set of the set of the set of the set of the set of the set of the set of the set of the set of the

## chumopqahgys